Die vollständige Regression der Normalfunktion

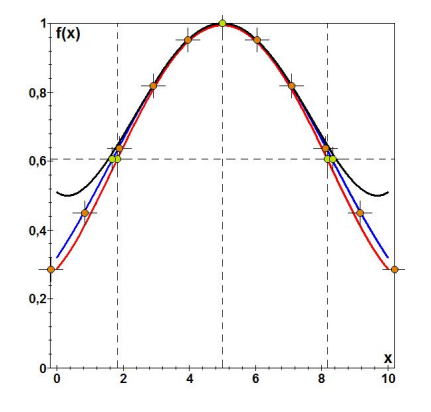

Dipl.- Ing. Björnstjerne Zindler, M.Sc.

www.Zenithpoint.de

Erstellt: 19. April 2023 – Letzte Revision: 6. Januar 2024

## Inhaltsverzeichnis

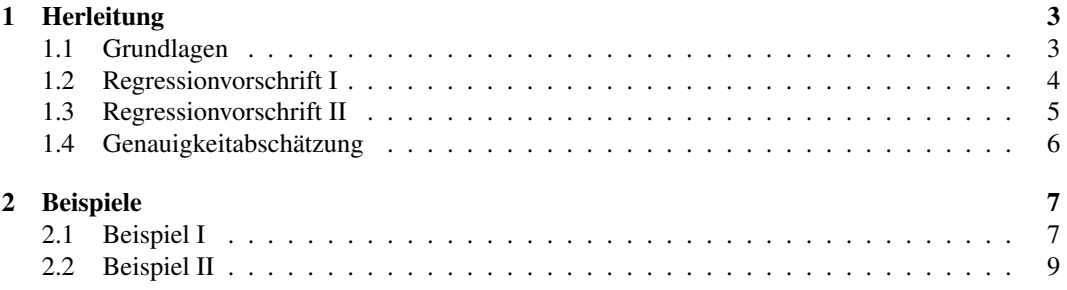

## Literatur

- [Dipa] Dipl.- Ing. Björnstjerne Zindler, M.Sc. Die (Polynom)Regression von Datenpunkten. www.Zenithpoint.de.
- [Dipb] Dipl.- Ing. Björnstjerne Zindler, M.Sc. Die unvollständige Regression der Normalfunktion. www.Zenithpoint.de.

# 1 Herleitung

#### 1.1 Grundlagen

Gegeben ist die leicht modifizierte Normalfunktion:

$$
N(x, \gamma, \omega_0) = e^{-\frac{1}{2} \cdot \frac{(x-\omega_0)^2}{\gamma^2 \cdot \omega_0^2}}
$$

In taylorisierter Schreibweise lässt sich diese Funktion allgemein darstellen durch:

$$
N(x, \gamma, \omega_0)_T = 1 + \sum_{i=1}^{\infty} \left( \frac{(-1)^i}{\prod_{j=1}^i 2 \cdot j} \cdot \left( \frac{x - \omega_0}{\omega_0 \cdot \gamma} \right)^{2 \cdot i} \right)
$$

Die ersten drei Glieder sollen hier ausreichend sein.

$$
N(x, \gamma, \omega_0)_T = 1 - \frac{1}{2} \cdot \frac{(x - \omega_0)^2}{\omega_0^2 \cdot \gamma^2} + \frac{1}{8} \cdot \frac{(x - \omega_0)^4}{\omega_0^4 \cdot \gamma^4}
$$

Expandiert ergibt sich daraus ein biquadratisches Polynom.

$$
N(x, \gamma, \omega_0)_T = \frac{1}{8 \cdot \omega_0^4 \cdot \gamma^4} \cdot x^4 - \frac{4}{8 \cdot \omega_0^3 \cdot \gamma^4} \cdot x^3 + \frac{6 - 4 \cdot \gamma^2}{8 \cdot \omega_0^2 \cdot \gamma^4} \cdot x^2 + \frac{8 \cdot \gamma^2 - 4}{8 \cdot \omega_0 \cdot \gamma^4} \cdot x + \frac{1 - 4 \cdot \gamma^2 + 8 \cdot \gamma^4}{8 \cdot \gamma^4}
$$

Zum Zwecke der Ermittlung der Wendestellen, werden die ersten zwei Ableitungen ermittelt.

$$
N(x, \gamma, \omega_0)_T' = \frac{4}{8 \cdot \omega_0^4 \cdot \gamma^4} \cdot x^3 - \frac{12}{8 \cdot \omega_0^3 \cdot \gamma^4} \cdot x^2 + \frac{12 - 8 \cdot \gamma^2}{8 \cdot \omega_0^2 \cdot \gamma^4} \cdot x + \frac{8 \cdot \gamma^2 - 4}{8 \cdot \omega_0 \cdot \gamma^4}
$$

$$
N(x, \gamma, \omega_0)_T'' = \frac{12}{8 \cdot \omega_0^4 \cdot \gamma^4} \cdot x^2 - \frac{24}{8 \cdot \omega_0^3 \cdot \gamma^4} \cdot x + \frac{12 - 8 \cdot \gamma^2}{8 \cdot \omega_0^2 \cdot \gamma^4} = 0
$$

$$
x^2 - 2\omega_0 \cdot x + \frac{1}{3} \cdot (3 - 2 \cdot \gamma^2) \cdot \omega_0^2 = 0
$$

Die Lösung der quadratischen Gleichung.

$$
x_{1;2} = \omega_0 \pm \omega_0 \cdot \sqrt{\frac{2}{3}} \cdot \gamma
$$

Der Wert  $\omega_0$  ist direkt ablesbar.

$$
\sigma = \sqrt{\frac{2}{3}} \cdot \omega_0 \cdot \gamma
$$

$$
\gamma^2 = \frac{3}{2} \cdot \frac{\sigma^2}{\omega_0^2}
$$

⇒

⇒

⇒

Der Wert γ ist mit einer konstanten Abweichung belegt, das im Ergebnis ablesbar sein wird.

Die Ermittlung der Werte ist über eine biquadratische Regression vollständig durchführbar. Limitierend ist die Genauigkeit der biquadratischen Regression, besonders bei wenigen Daten in der Urliste.

[Dipb]

#### 1.2 Regressionvorschrift I

Gegeben ist die leicht modifizierte Normalfunktion:

$$
N(x, \gamma, \omega_0) = e^{-\frac{1}{2} \cdot \frac{(x - \omega_0)^2}{\gamma^2 \cdot \omega_0^2}}
$$

Wie bekannt, befindet sich das Maximum an der Stelle:

$$
N(x, \gamma, \omega_0)_{\text{max}} = (\omega_0, 1)
$$

Die Wendestellen liegen bei:

$$
N(x, \gamma, \omega_0)_{W,1} = \left( (1 + \gamma) \cdot \omega_0, e^{-\frac{1}{2}} \right) \qquad N(x, \gamma, \omega_0)_{W,2} = \left( (1 - \gamma) \cdot \omega_0, e^{-\frac{1}{2}} \right)
$$

In allgemeiner Darstellung:

$$
N(x, \gamma, \omega_0)_{W,1} = (x = \omega_0 + \omega_0 \cdot \gamma = (1 + \gamma) \cdot \omega_0)
$$

 $N(x, \gamma, \omega_0)_{W}$ <sub>2</sub> = ( $x = \omega_0 - \omega_0 \cdot \gamma = (1 - \gamma) \cdot \omega_0$ )

Es wird die Normalfunktion als Polynom dargestellt.

$$
P(N(x, \gamma, \omega_0)) = a_4 \cdot x^4 + a_3 \cdot x^3 + a_2 \cdot x^2 + a_1 \cdot x^1 + a_0 \cdot x^0
$$

Die Koeffizienten können durch eine biquadratische Regression ermittelt werden<sup>1</sup>. Von Interesse ist die zweite Ableitung von *P*.

$$
P(N(x, \gamma, \omega_0))' = 4 \cdot a_4 \cdot x^3 + 3 \cdot a_3 \cdot x^2 + 2 \cdot a_2 \cdot x^1 + a_1 \cdot x^0
$$

⇒

⇒

⇒

⇒

⇒

$$
P(N(x, \gamma, \omega_0))'' = 12 \cdot a_4 \cdot x^2 + 6 \cdot a_3 \cdot x^1 + 2 \cdot a_2 \cdot x^0
$$

Die Wendestellen werden ermittelt:

$$
x^{2} + \frac{1}{2} \cdot \frac{a_{3}}{a_{4}} \cdot x^{1} + \frac{1}{6} \cdot \frac{a_{2}}{a_{4}} \cdot x^{0} = 0
$$
  

$$
x_{1;2} = -\frac{1}{4} \cdot \frac{a_{3}}{a_{4}} \pm \sqrt{\frac{1}{16} \cdot \frac{a_{3}^{2}}{a_{4}^{2}} - \frac{1}{6} \cdot \frac{a_{2}}{a_{4}}}
$$
  

$$
x_{1;2} = -\frac{1}{4} \cdot \frac{a_{3}}{a_{4}} \cdot \left(1 \pm \sqrt{1 - \frac{8}{3} \cdot \frac{a_{2} \cdot a_{4}}{a_{3}^{2}}}\right)
$$

Über der allgemeinen Vorschrift der Wendestellen ist  $\omega_0^2$  und  $\gamma^2$  berechenbar.

$$
\omega_0^2 = \frac{1}{16} \cdot \frac{a_3^2}{a_4^2} \qquad \sigma^2 = \frac{1}{16} \cdot \frac{a_3^2}{a_4^2} - \frac{1}{6} \cdot \frac{a_2}{a_4} = \omega_0^2 \cdot \gamma^2 = \frac{3 \cdot a_3^2 - 8 \cdot a_2 \cdot a_4}{48 \cdot a_4^2}
$$

$$
\gamma^2 = 1 - \frac{8}{3} \cdot \frac{a_2 \cdot a_4}{a_3^2}
$$

$$
0 < 3 \cdot a_3^2 > 8 \cdot a_2 \cdot a_4
$$

Damit ist die vollständige Regression der Normalfunktion definiert.

<sup>&</sup>lt;sup>1</sup>nach [Dipa], Maple-Classic-Worksheet©, unter www.Zenithpoint.de

### 1.3 Regressionvorschrift II

Aus den Koeffizienten des Polynoms sind die gesuchten Werte direkt ablesbar.

$$
a_4 = \frac{1}{8 \cdot \omega_0^4 \cdot \gamma^4} \qquad a_3 = -\frac{4}{8 \cdot \omega_0^3 \cdot \gamma^4}
$$
  
\n
$$
\Rightarrow \qquad a_3 = 4 \cdot \omega_0
$$

 $\frac{a_3}{a_4} = -4 \cdot \omega_0$ 

Sowie:

Sowie:  
\n
$$
a_4 = \frac{1}{8 \cdot \omega_0^4 \cdot \gamma^4} \qquad a_2 = \frac{6 - 4 \cdot \gamma^2}{8 \cdot \omega_0^2 \cdot \gamma^4}
$$
\n⇒  
\n
$$
\frac{a_2}{a_4} = 2 \cdot (3 - 2 \cdot \gamma^2) \cdot \omega_0^2
$$

Oder:

⇒

$$
a_3 = -\frac{4}{8 \cdot \omega_0^3 \cdot \gamma^4} \qquad a_2 = \frac{6 - 4 \cdot \gamma^2}{8 \cdot \omega_0^2 \cdot \gamma^4}
$$

$$
\frac{a_2}{a_3} = \left(\gamma^2 - \frac{3}{2}\right) \cdot \omega_0
$$

In den letzten beiden Berechnungsgrundlagen ist oben beschriebene Abweichung von 2/3 enthalten. Korrigiert ergibt sich dann:

$$
\frac{a_2}{a_4} = 2 \cdot \left(3 - 2 \cdot \frac{3}{2} \cdot \gamma^2\right) \cdot \omega_0^2 \qquad \qquad \frac{a_2}{a_3} = \left(\frac{3}{2} \cdot \gamma^2 - \frac{3}{2}\right) \cdot \omega_0
$$

$$
\frac{a_2}{a_4} = 6 \cdot \left(1 - \gamma^2\right) \cdot \omega_0^2 \qquad \qquad \frac{a_2}{a_3} = \frac{3}{2} \cdot \left(\gamma^2 - 1\right) \cdot \omega_0
$$

⇒

⇒

⇒

#### 1.4 Genauigkeitabschätzung

Die Genauigkeit der Regression<sup>2</sup> kann über den Schnittpunkt mit der Ordinate abschätzt werden. So gilt für die modifizierte Normalfunktion:

$$
N(0, \gamma, \omega_0) = e^{-\frac{1}{2} \cdot \frac{1}{\gamma^2}}
$$

Für die taylorisierte Darstellung ist der Koeffizient *a*<sup>0</sup> aussagekräftig.

$$
a_0(0, \gamma, \omega_0)_T = \frac{1 - 4 \cdot \gamma^2 + 8 \cdot \gamma^4}{8 \cdot \gamma^4}
$$

Durch ein Verhältnis beider Berechnungsgrundlagen zueinander lässt der Bereich hoher Genauigkeit darstellen durch:

$$
R = \frac{N(0, \gamma, \omega_0)}{a_0(0, \gamma, \omega_0)_T} \to 1
$$

 $\gamma^2 > \frac{1}{2}$ 2

Da  $a_0(0, γ, ω_0)_T$  ein Minimum besitzt, ist auch eine Grenze für  $γ^2$  definiert. So sollte gelten:

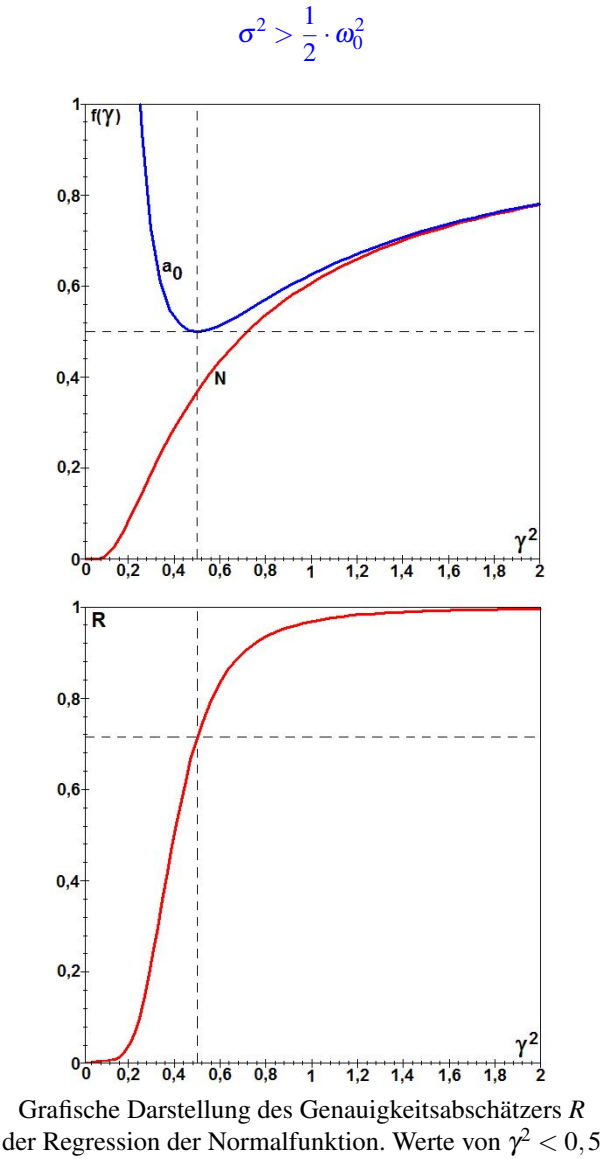

sind möglichst einer Kontrolle zu unterziehen.

<sup>2</sup>*R* - Genauigkeitsabschätzung zwischen regressierter Polynomfunktion und Normalfunktion unter Nutzung der ermittelten Werte  $\omega_0^2$  und  $\gamma^2$ 

# 2 Beispiele

#### 2.1 Beispiel I

Mit  $\omega_0^2 = 25$  und  $\gamma^2 = 0, 4$ , daher  $\sigma^2 = 10$ .

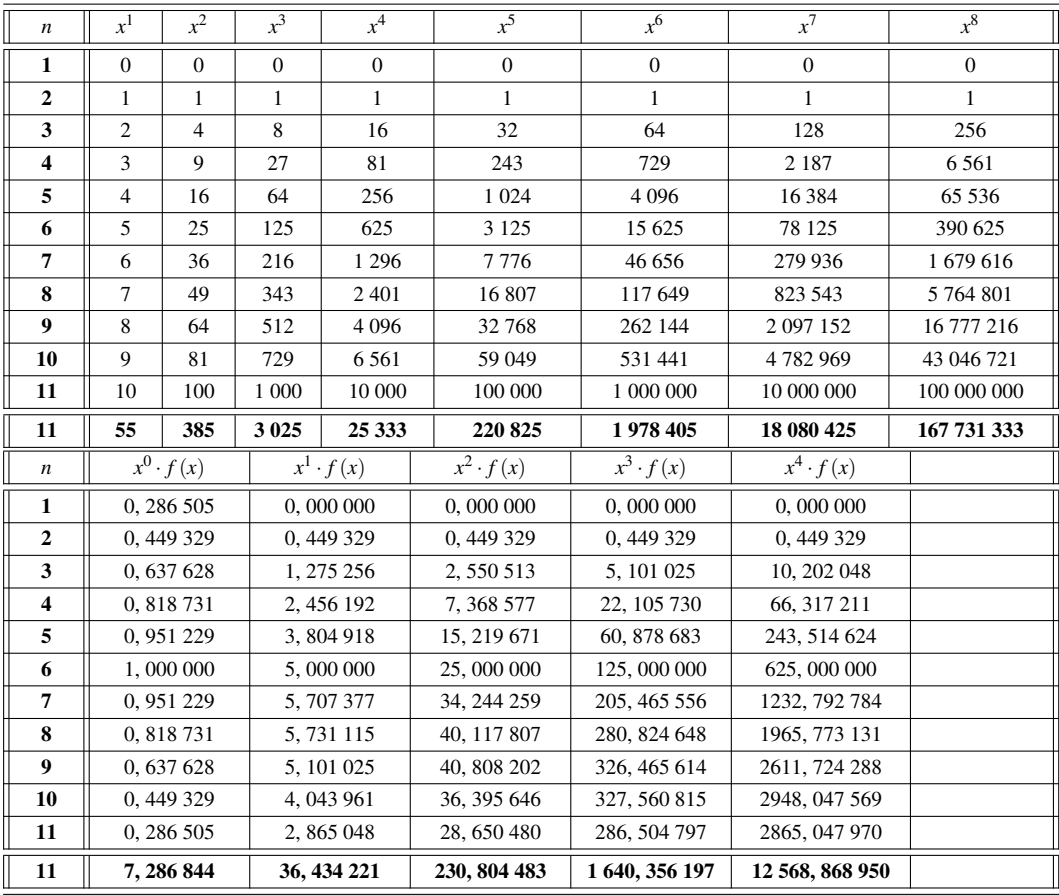

Nativ sind die gesuchten Werte abschätzbar über<sup>3</sup>:

$$
\omega_0^2 = \left(\frac{\{x\}}{n}\right)^2 = \left(\frac{55}{11}\right)^2 = 25
$$

⇒

⇒

$$
\sigma^2 = \frac{1}{n^2} \cdot \left( \{x^2\} \cdot n - \{x\}^2 \right) = \frac{1}{11^2} \cdot \left( 385 \cdot 11 - 55^2 \right) = 10
$$

$$
\gamma^2 = \frac{10}{25} = 0,4
$$

Über die Regressionsvorschriften ergibt sich<sup>4</sup>:

 $a_4 = +0,00068966$  $a_3 = -0,01379317$  $a_2 = +0.05796129$  $a_1 = +0,11004546$  $a_0 = +0,28840569$ 

⇒

 $\omega_0^2 = 25$  σ  $\sigma^2 = 11$ 

<sup>&</sup>lt;sup>3</sup>nach [Dipa]

<sup>&</sup>lt;sup>4</sup>Ermittlung über Maple-Classic-Worksheet©, unter www.Zenithpoint.de

⇒

#### $\gamma^2 = 0,44$

Folgend Beispiel I grafisch dargestellt. Regressiertes Polynom ROT im Vergleich zur ermittelten Normalfunktion BLAU. SCHWARZ, die ersten drei Glieder der taylorisierten Normalfunktion. Ebenfalls eingezeichnet, Urlisten-, Wendepunkte und Mittelwert.

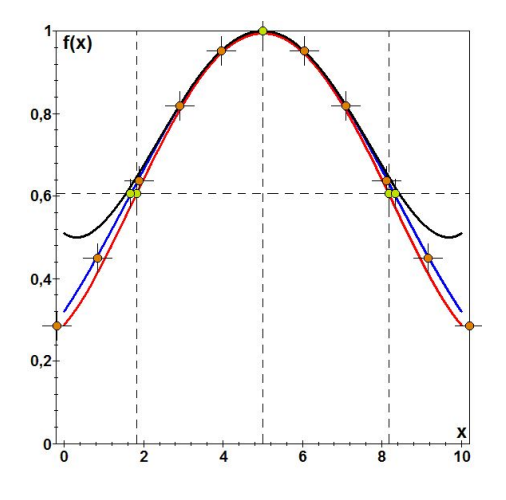

Der Genauigkeitsabschätzer *R*:

$$
R = \frac{N(0, \gamma, \omega_0)}{a_0(0, \gamma, \omega_0)_T} = \frac{0,320984}{0,509298} = 0,63
$$

## 2.2 Beispiel II

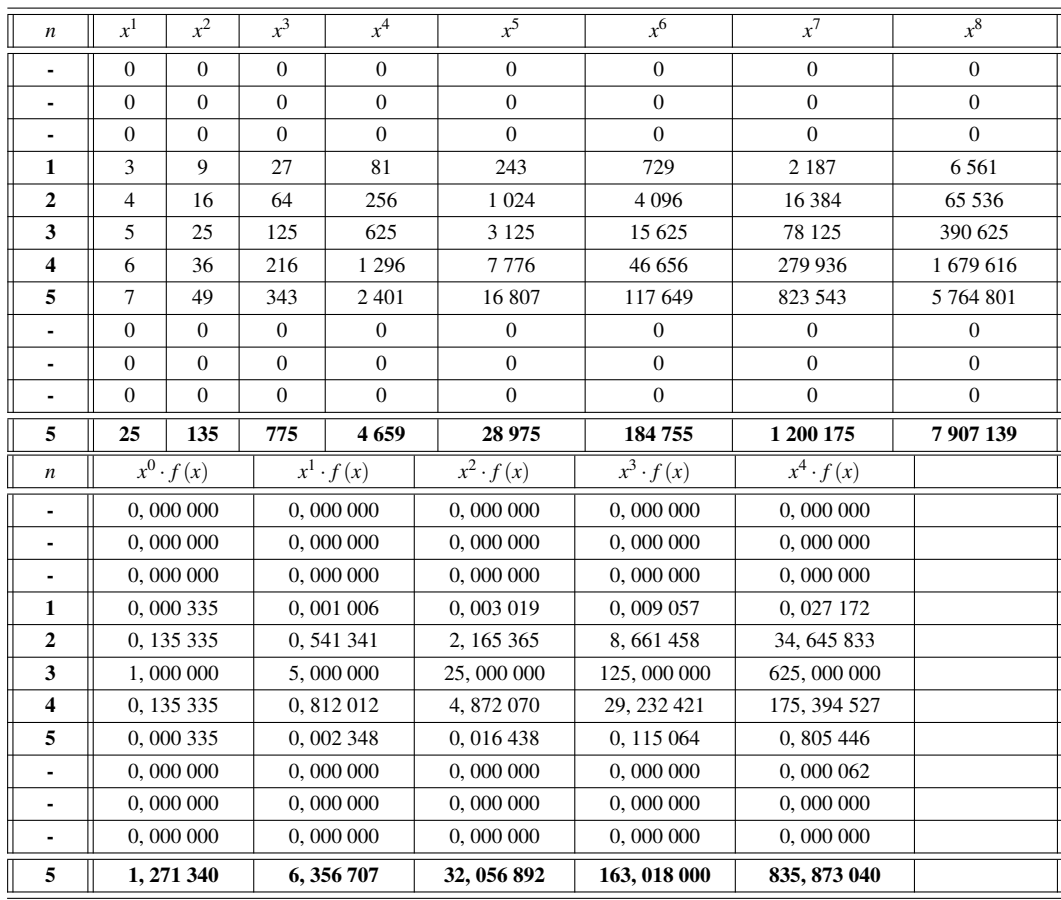

Mit  $\omega_0^2 = 25$  und  $\gamma^2 = 0, 01$ , daher  $\sigma^2 = 0, 25$ .

Nativ sind die gesuchten Werte abschätzbar über<sup>5</sup>:

$$
\omega_0^2 = \left(\frac{\{x\}}{n}\right)^2 = \left(\frac{25}{5}\right)^2 = 25
$$

⇒

⇒

$$
\sigma_*^2 = \frac{1}{n^2} \cdot \left( \{x^2\} \cdot n - \{x\}^2 \right) = \frac{1}{5^2} \cdot \left( 135 \cdot 5 - 25^2 \right) = 2
$$

$$
\gamma^2 = \frac{2}{25} = 0.08
$$

Über die Regressionsvorschriften ergibt sich<sup>6</sup>:

 $a_4 = +0,20486427$  $a_3 = -4,09727691$  $a_2 = +29,66016058$ *a*<sup>1</sup> = −91,73799900  $a_0 = +102,30532430$ 

⇒

⇒

 $\omega_0^2 = 25$   $\sigma^2 = 0.87$ 

$$
\gamma^2=0,035
$$

<sup>5</sup>nach [Dipa]

<sup>&</sup>lt;sup>6</sup>Ermittlung über Maple-Classic-Worksheet©, unter www.Zenithpoint.de

Folgend Beispiel II grafisch dargestellt. Regressiertes Polynom ROT im Vergleich zur ermittelten Normalfunktion BLAU. SCHWARZ, die ersten drei Glieder der taylorisierten Normalfunktion. Ebenfalls eingezeichnet, Urlisten-, Wendepunkte und Mittelwert.

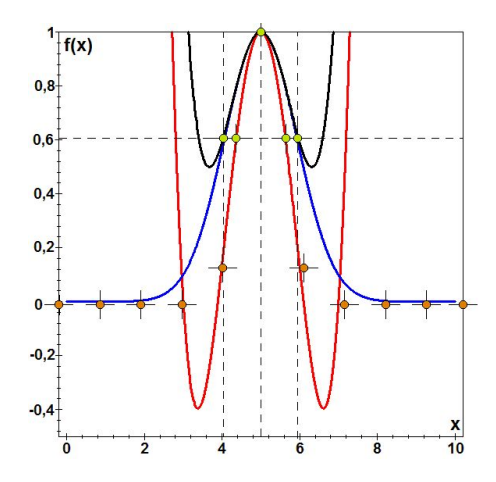

Obwohl effektiv nur drei Werte in der Urliste zur Verfügung stehen, ergeben sich nutzbare Ergebnisse.

Der Genauigkeitsabschätzer *R*:

$$
R = \frac{N(0, \gamma, \omega_0)}{a_0(0, \gamma, \omega_0)_T} = \frac{0,000001}{88,755102} \rightarrow 0
$$

LATEX 2ε